➔ Modal Detection: Detect modal centers and extents in a 2D BEV space to construct ROIs ➔ Semantic Segmentation: get semantic class predictions at the voxel levels ➔ PointSegMLP: Binary membership/mask prediction to obtained fine-grained boundaries

**TL;DR: In the absence of amodal (cuboid) annotations, we regress modal centroids and object extent using trajectory-level and point-level supervision, which cannot be inferred from single scan due to occlusions and the sparse nature of the lidar data. The resulting model works really well on 3D/4D panoptic segmentation tasks.** Abhinav Agarwalla<sup>1</sup>, Xuhua Huang<sup>1,2</sup>, Jason Ziglar<sup>3</sup>, Francesco Ferroni<sup>3</sup>, Laura Leal-Taixé<sup>4</sup>, James Hays<sup>5</sup>, Aljoša Ošep<sup>1</sup> and Deva Ramanan<sup>1</sup> <sup>1</sup>Carnegie Mellon University, <sup>2</sup>Meta AI, <sup>3</sup>Argo AI, <sup>4</sup>TU Munich, <sup>5</sup>Georgia Institute of Technology

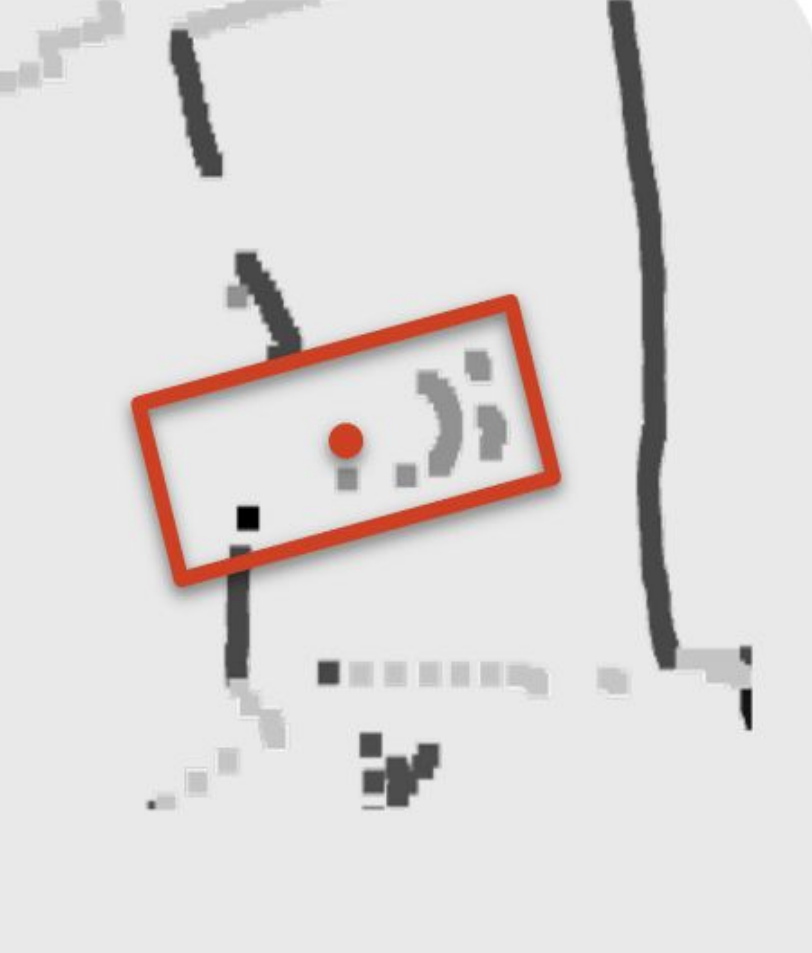

**Amodal Detection** 

This project was funded by, in parts, by Sofja Kovalevskaja Award of the Humboldt Foundation.

### **Acknowledgements**

### **Model Architecture and Training Methodology**

### **Results**

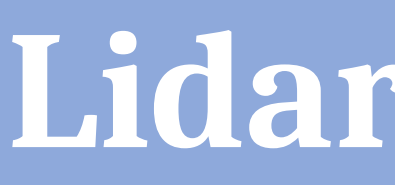

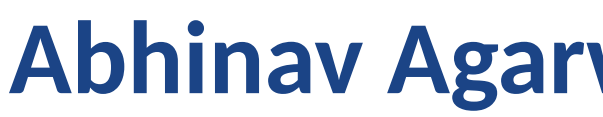

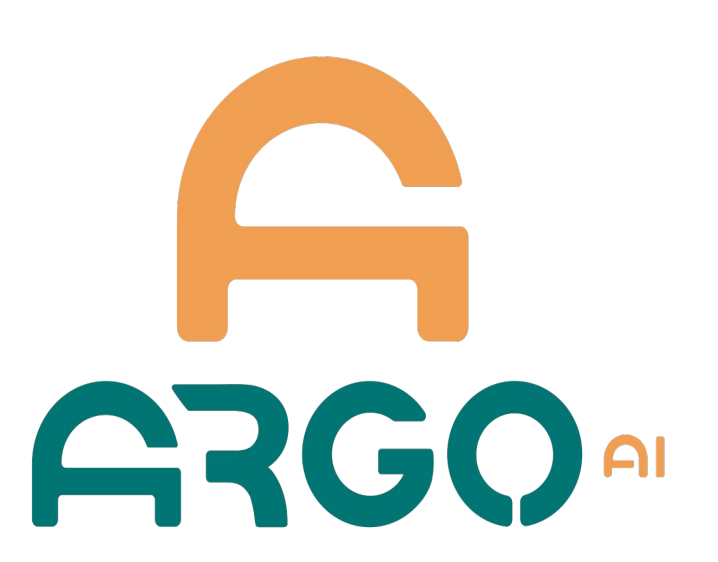

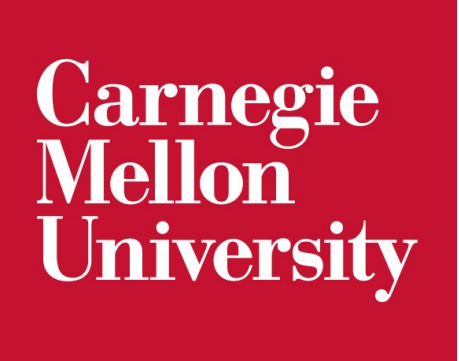

### **Motivation and Introduction**

### **Obtaining Modal Boxes**

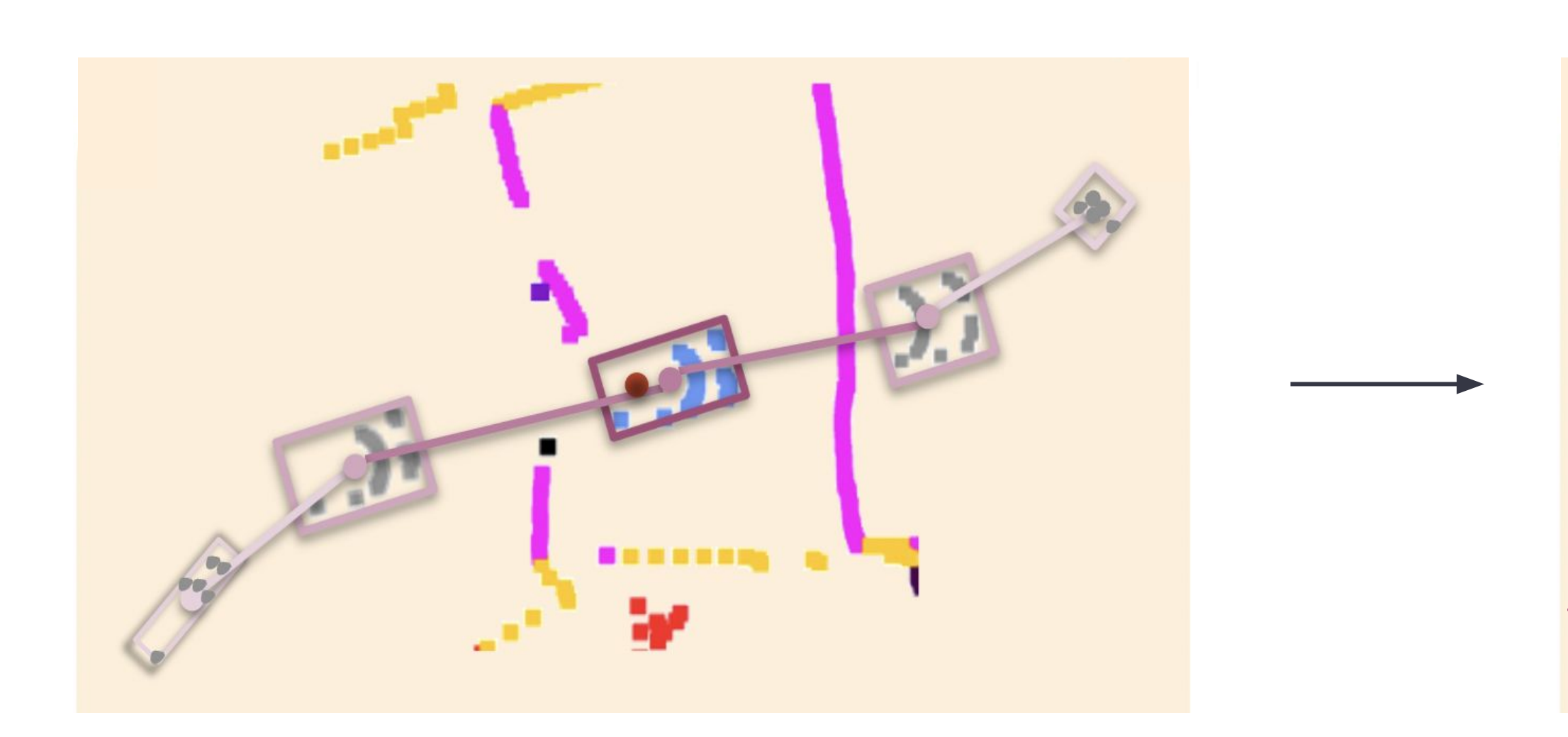

# **Lidar Panoptic Segmentation and Tracking without Bells and Whistles**

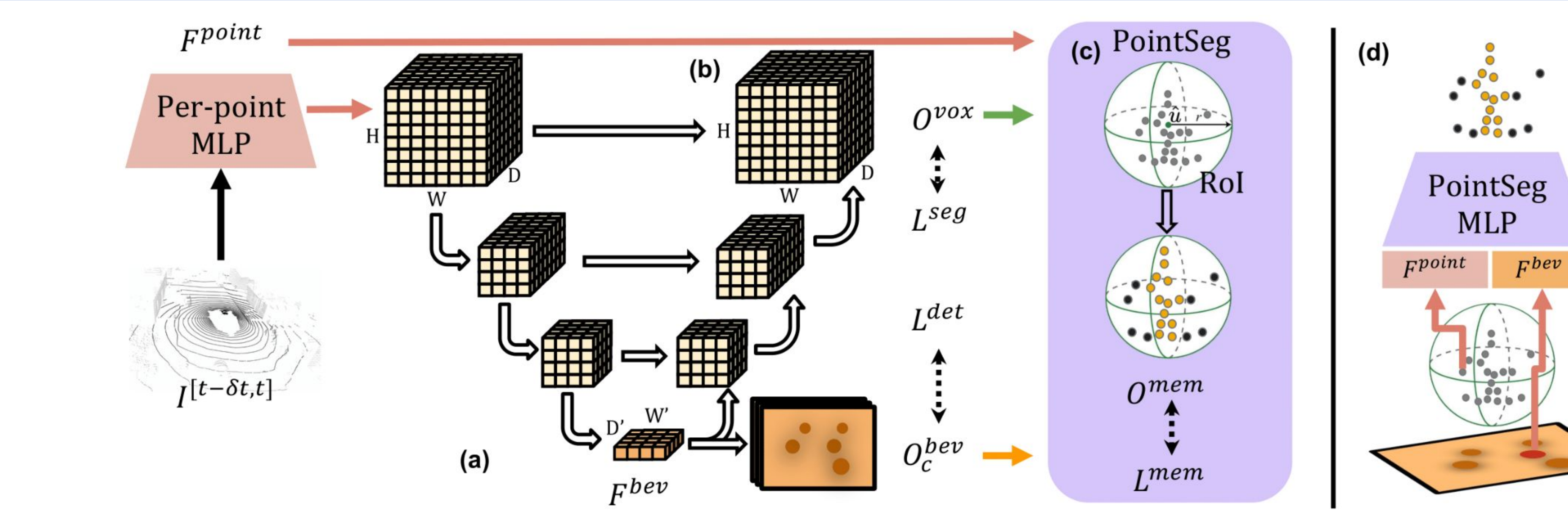

- 
- 
- 

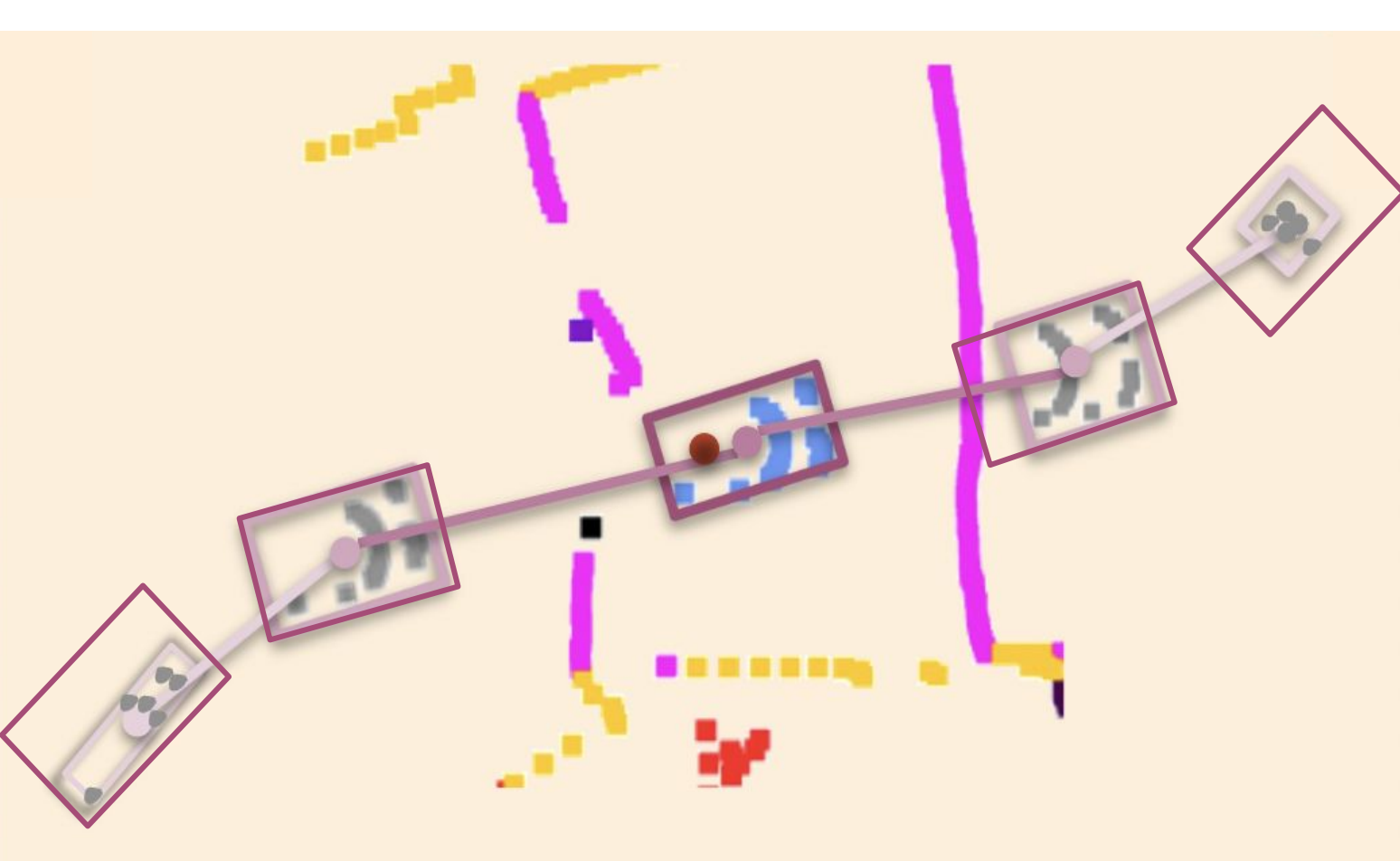

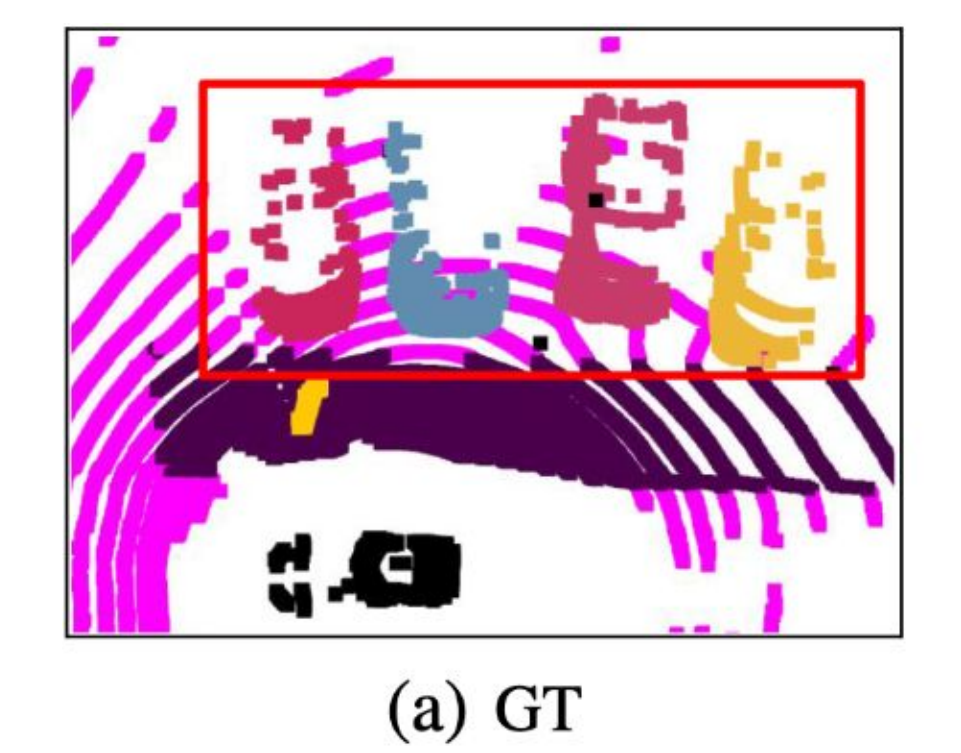

**→ Bottom-Up LPS: employs clustering which** can lead to over and under-segmentation ➔ Amodal Detection: very good object detector but lacks point precise object boundaries

 $\rightarrow$  A simple way to obtain modal boxes is to put a tight fitting box around the visible points ➔ but, this leads to **large variations** and **small object extents** in object sizes across frames ➔ Aggregation by taking maximum observed extents across frames is the key!

<https://mostlps.github.io/>

[abhinavagarwalla/most-lps](https://github.com/abhinavagarwalla/most-lps)

## **Extension to 4D Panoptic Segmentation / Tracking**

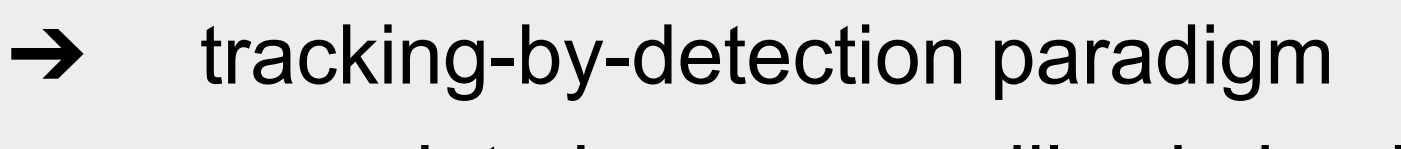

- ➔ associate boxes greedily via back
- projection velocity estimates

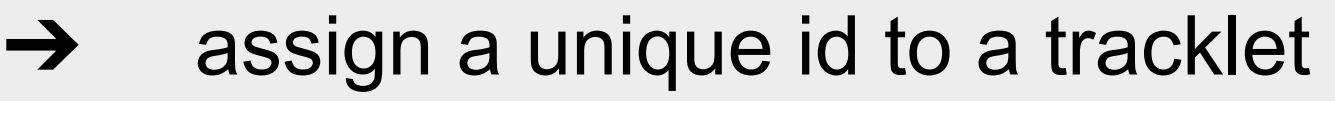

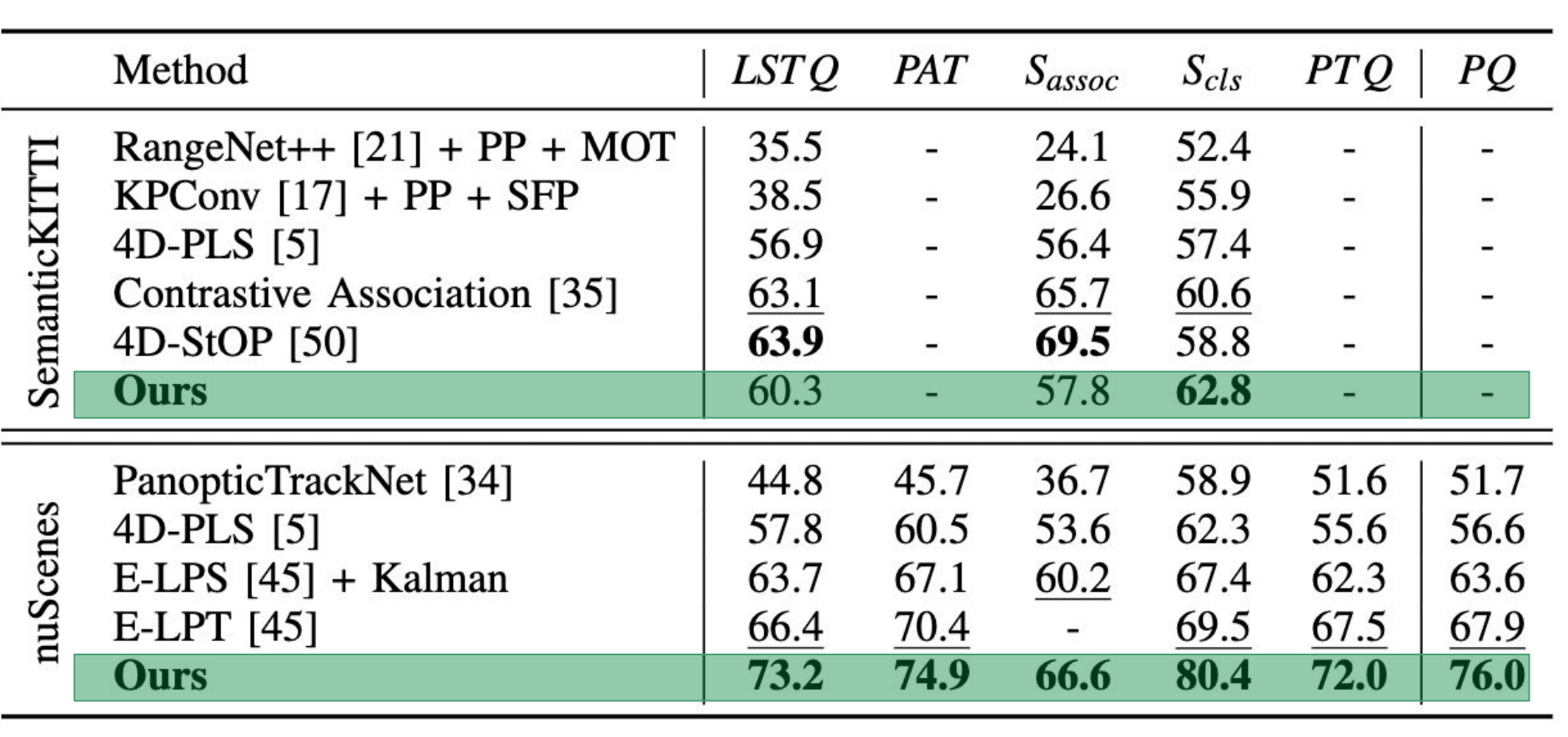

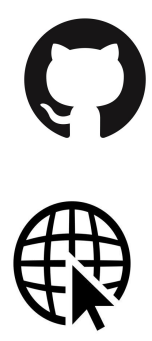

### Qualitative comparison of MOST with other approaches with the same architecture

 $\epsilon$ .co

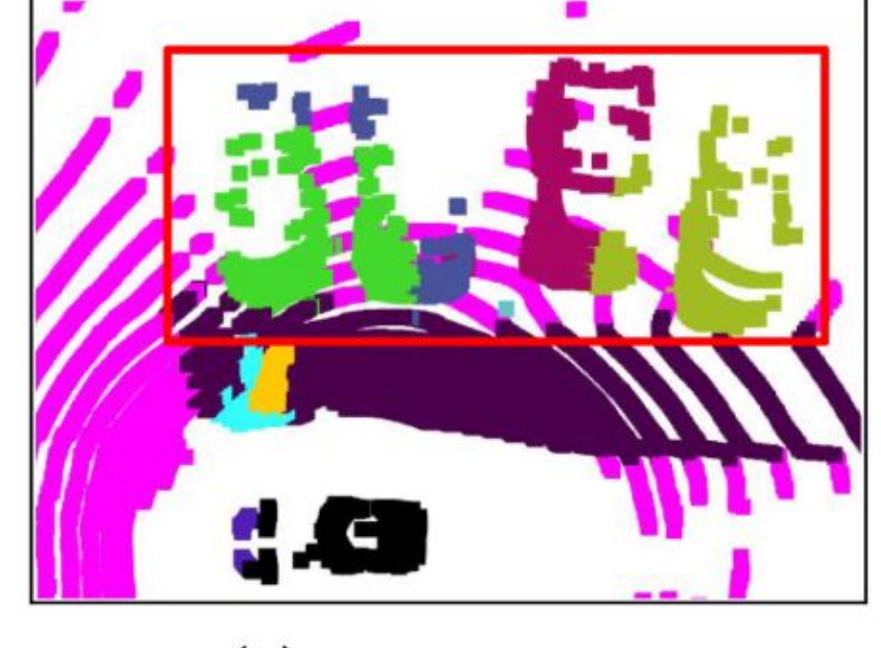

(b) DS-Net

(c) NN-Baseline

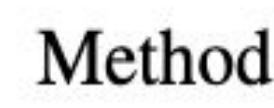

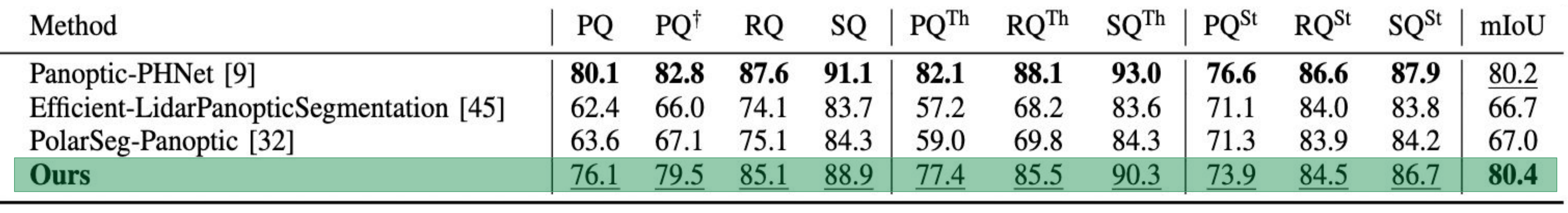

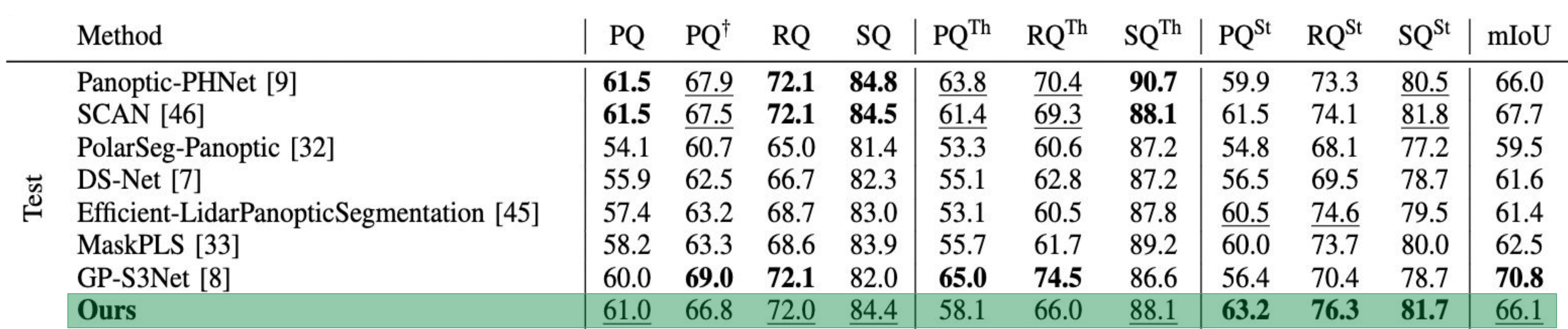

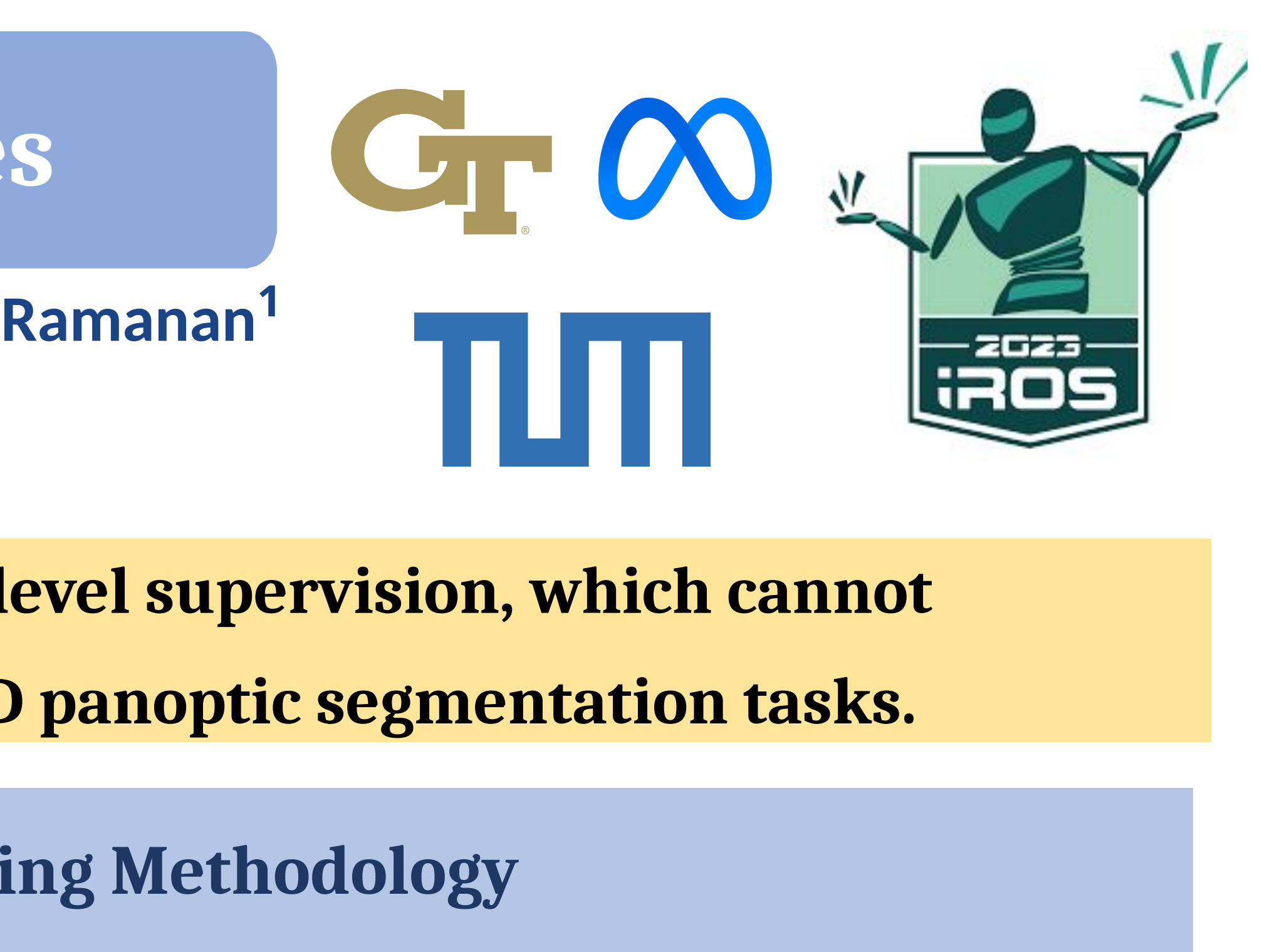

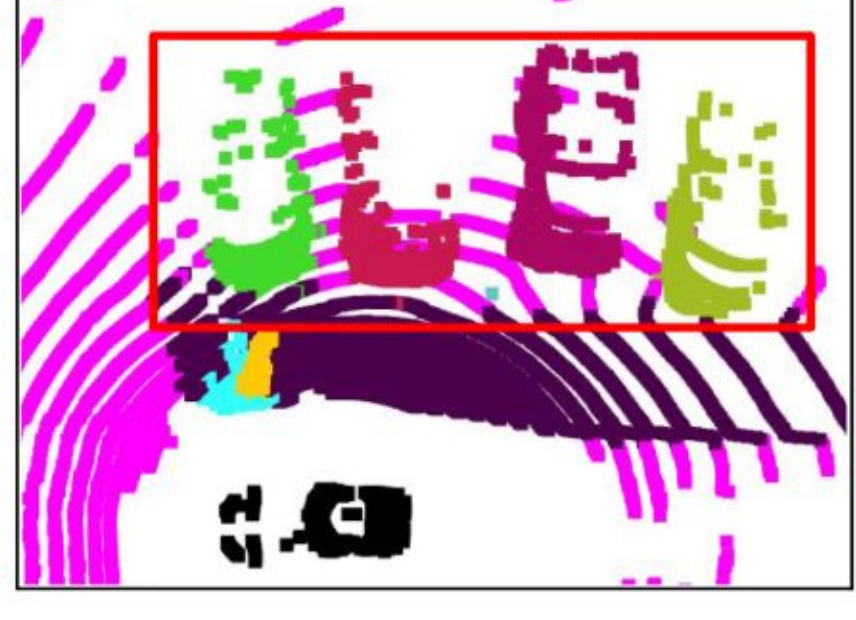

 $(d)$  MOST

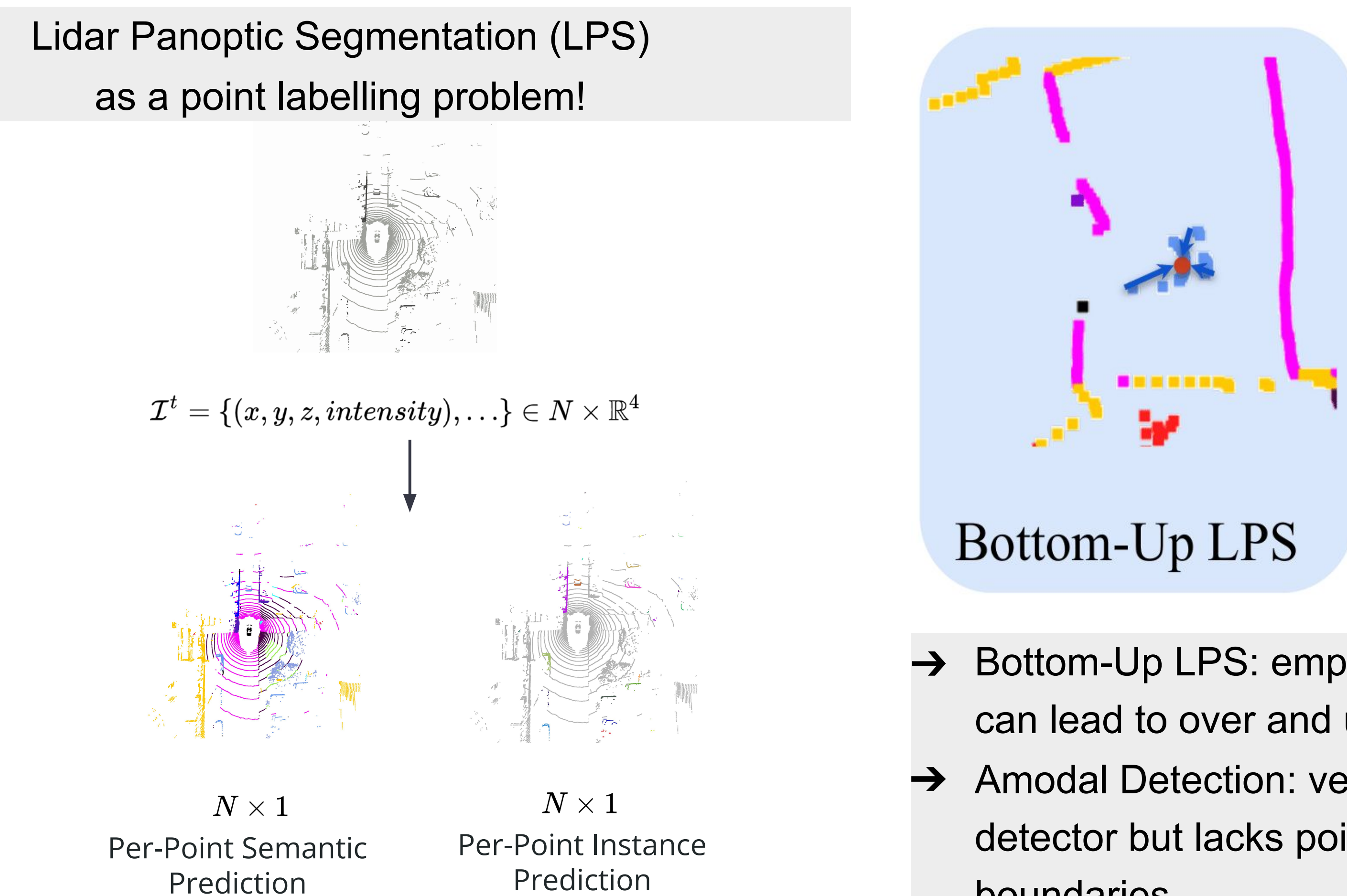

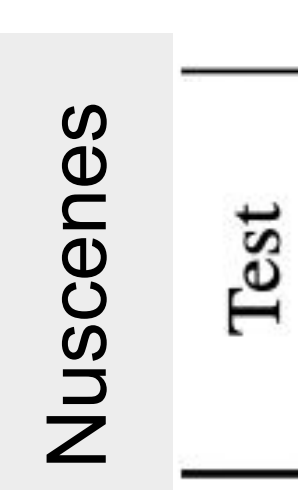

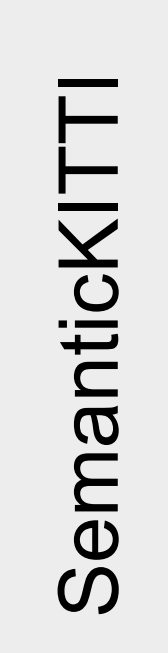